# **Divisors**

Print all the divisors of a given number.

<u>u nun nananan anana anana ananany ana anan-ana</u>

#### **Input**

First line of input contains the number of test case T ( $T \le 10$ ). Then each of the next T lines contains a single integer N,  $(1 \le N \le 100000)$ .

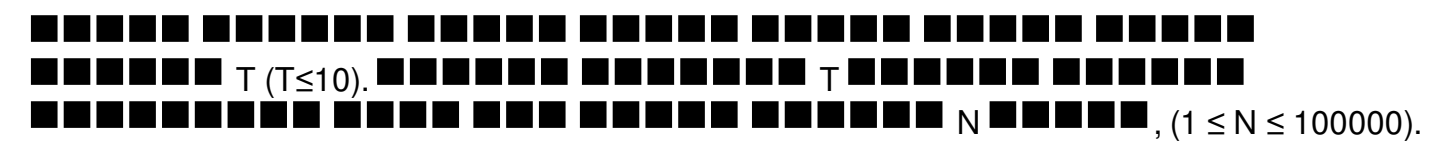

## **Output**

For each case print one line of output containing the case number first, then, all the divisors of N in increasing order. Each divisor must be printed exactly once. The divisors must be separated by single space character and there must not be any trailing spaces.

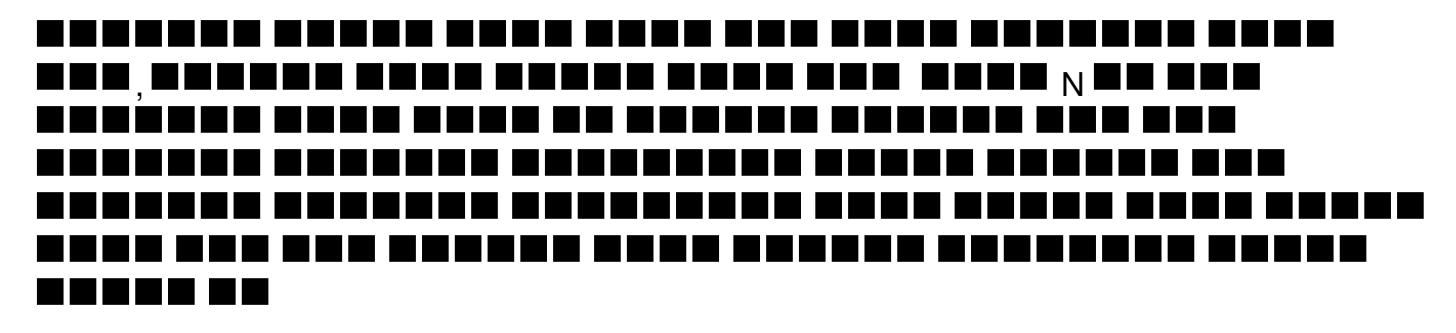

## **Example**

**Input:**

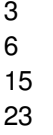

#### **Output:**

Case 1: 1 2 3 6 Case 2: 1 3 5 15 Case 3: 1 23